#### Java JDBC Como funciona

Existem várias formas de conexão de uma aplicação Java com o banco de dados

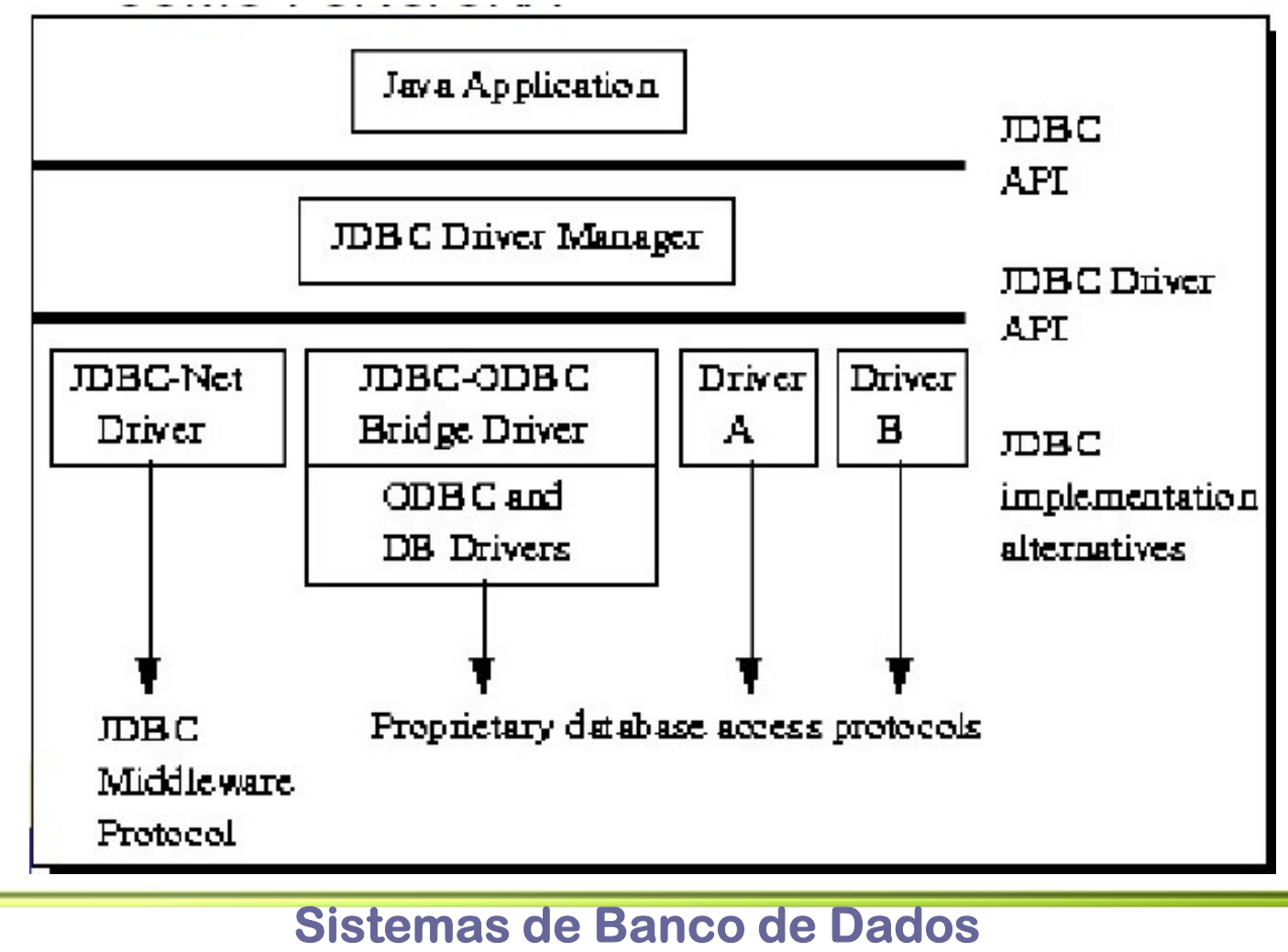

# Java JDBC – Tipos de Drivers<br>O Os drivers baseados na tecnologia JBDC são divididos em

- Java JDBC Tipos de Drivers<br>
os drivers baseados na tecnologia JBDC são divididos em quatro tipos ou categorias.<br>
o os drivers do tipo 1, podem ser utilizados sempre que pão quatro tipos ou categorias.
- Java JDBC Tipos de Drivers<br>
<del>D</del> Os drivers baseados na tecnologia JBDC são divididos em<br>
quatro tipos ou categorias.<br>
D Os drivers do tipo 1, podem ser utilizados sempre que não<br>
houver um driver específico para um deter **ava JDBC — Tipos de Drivers**<br>Os drivers baseados na tecnologia JBDC são divididos em<br>quatro tipos ou categorias.<br>Os drivers do tipo 1, podem ser utilizados sempre que não<br>houver um driver específico para um determinado ba dados **A JDBC — Tipos de Drivers**<br>drivers baseados na tecnologia JBDC são divididos em<br>tro tipos ou categorias.<br>drivers do tipo 1, podem ser utilizados sempre que não<br>ver um driver específico para um determinado banco de<br>os<br>JDBC Js drivers baseados na tecnologia JBDC<br>
puatro tipos ou categorias.<br>
Ds drivers do tipo 1, podem ser utilizados<br>
nouver um driver específico para um dete<br>
lados<br>
1. JDBC-ODBC + ODBC driver<br> **n** Java acessa o banco através
	- 1. JDBC-ODBC + ODBC driver
		- carregado em cada cliente que realiza acesso ao banco.
	- - Neste caso as chamadas JDBC são convertidas diretamente em chamadas para a API dos banco de dados. Neste caso também é necessário que um código binário específico esteja presente no cliente

## $\frac{3}{2}$  Julya JDBC – Tipos de Drivers **Va JDBC — Tipos de l**<br>3. Driver Java Puro, JDBC-Net<br>**a** Este driver traduz chamadas JDBC em c<br>Rede/DBMS independente que em segu

- 
- **Este driver Tipos de Drivers**<br>
Driver Java Puro, JDBC-Net<br>
Este driver traduz chamadas JDBC em chamadas para um protocolo de<br>
Rede/DBMS independente que em seguida é traduzido para o DBMS<br>
por um servidor. Este Middleware Rede/DBMS independente que em seguida é traduzido para o DBMS **JDBC — Tipos de Drivers**<br>por Java Puro, JDBC-Net<br>Este driver traduz chamadas JDBC em chamadas para um protocolo de<br>Rede/DBMS independente que em seguida é traduzido para o DBMS<br>por um servidor. Este Middleware permite que conectem com diferentes BD Va JDBC — Tipos de Drivers<br>
3. Driver Java Puro, JDBC-Net<br> **b** Este driver traduz chamadas JDBC em chamadas para um profecte/DBMS independente que em seguida é traduzido para conor um servidor. Este Middleware permite que **COLITIVETS**<br>
The Java Puro, JDBC-Net<br>
Este driver traduz chamadas JDBC em chamadas para um protocolo de<br>
Rede/DBMS independente que em seguida é traduzido para o DBMS<br>
por um servidor. Este Middleware permite que cliente
- - Neste caso as chamadas JDBC são convertidas diretamente para o protocolo utilizado pelo DBMS, permitindo uma chamada direta do

#### Java - JDBC Como Utilizar

- **□ Os seguintes passos são necessários se conectar uma** aplicação Java com um banco de dados
	- 1. Criar a conexão OBDC com o BD (apenas no caso JDBDC-ODBC)
	- 2. Carregar o Driver
	- 3. Criar a Conexão
	- 4. Criar os comandos SQL
	- 5. Processar os comandos
	- 6. Finalizar a conexão com o banco de dados
- Os passos de 2 a 6, são executados diretamente no código java.

#### Java JDBC Carregar Driver

- Para uso do JBDC inicialmente é necessário é carregar o driver **arregar Driver<br>Para uso do JBDC inicialmente é necessárie<br>Iriver<br>sto é feito da seguinte forma:<br>DRIC-ODBC<br>Priver Tipo 4 – Postgres<br>Priver Tipo 4 – Postgres<br>Priver Tipo 4 – Postgres<br>Priver Tipo 4 – Postgres<br>Priver Tipo 4 –**
- **□** Isto é feito da seguinte forma:
	- **JDBC-ODBC** 
		- Class.forName( "sun.jdbc.odbc.JdbcOdbcDriver") ;
	- - Class.forName( "org.postgresql.Driver") ;
- □ O código acima deve estar dentro de um bloco try/catch.
- driver<br> **O** lsto é feito da seguinte forma:<br> **A UDBC-ODBC**<br> **Class.forName(** "sun.jdbc.odbc.JdbcOdbcDriver");<br> **A** Driver Tipo 4 Postgres<br> **Class.forName(** "org.postgresql.Driver");<br> **C** O código acima deve estar dentro juntamente como DriverManager **n** Class.forName( "sun.jdbc.odbc.JdbcOdbe<br>
■ Driver Tipo 4 – Postgres<br> **n** Class.forName( "org.postgresql.Driver") ;<br> **D** Código acima deve estar dentro de<br>
A chamada cria uma instância do dri<br>
untamente como DriverManag
- **Para a utilização do JBDC é necessário o pacote:** 
	-

#### Java JDBC Criar a Conexão

- **Em seguida deve ser criada a conexão com o banco de** dados.
- **Criar a Conexão**<br> **Criar a Conexão**<br> **Em seguida deve ser criada a conexão com o banco de<br>
dados.<br>
<b>En Para isto é utilizado o método getConnection da classe<br>
DriverManager.<br>
Connection = DriverManager getConnection(sBdNa** DriverManager.
	- connection = DriverManager.getConnection(sBdName,sUserName, sPassword);
- A conexão retornada pelo método já está aberta e pronta para ser utilizada.

#### Java JDBC

#### Criar os comandos SQL

- Um comando SQL consiste em um objeto da classe Statement.
- Através da conexão obtida anteriormente é possível criar um objeto que representa um comando SQL **Va JDBC<br>
Train os comandos SQL<br>
Jm comando SQL consiste em um objeto da c<br>
Statement.<br>
Através da conexão obtida anteriormente é pos<br>
bijeto que representa um comando SQL<br>
• statement = connection.createStatement() ;<br>
Par** Jm comando SQL consiste em um objeto da classe<br>
Statement.<br>
Através da conexão obtida anteriormente é possível criar um<br>
bbjeto que representa um comando SQL<br>
■ statement = connection.createStatement() ;<br>
Para executar um
	-
- Para executar um SELECT deve ser utilizado o método executeQuery(), conforme mostrado abaixo:
	-
- Para realizar uma modificação (INSERT; DELETE; UPDATE) no banco deve ser utilizado o método bijeto que representa um comando SQL<br>■ statement = connection.createStatement() ;<br>Para executar um SELECT deve ser utilizado o método<br>executeQuery(), conforme mostrado abaixo:<br>■ public ResultSet executeQuery(String sql) t
	-

#### Java - JDBC

#### Processar os Comandos

- Comandos o tipo "SELECT" retornam um objeto da classe ResultSet.
- **□ Este objeto representa uma tabela e mantém um cursor** apontando para uma linha de dados, além de informações sobre os campos da tabela. ResultSet.<br>Este objeto representa uma tabela e mantém um curso<br>pontando para uma linha de dados, além de informação<br>bre os campos da tabela.<br>nicialmente o cursor está posicionado antes da primeir<br>nha.<br>Para obter o primeiro
- **□** Inicialmente o cursor está posicionado antes da primeira linha.
- Para obter o primeiro registro é necessário utilizar o método
	-
- **□ Para obter informações sobre a estrutura da tabela (nome;** tipo e número de campos) deve ser utilizado um objeto do tipo ResultSetMetaData.

#### Java - JDBC Processar os Comandos

- A figura abaixo mostra um esquema do ResultSet
- **Java JDBC<br>Processar os Comandos<br>a A figura abaixo mostra um esquema do ResultSet<br>a Para obter todos os dados de um ResultSet é necessário<br>percorrer todas as linhas, obtendo a informação de todas as<br>colunas daquela linha** percorrer todas as linhas, obtendo a informação de todas as colunas daquela linha

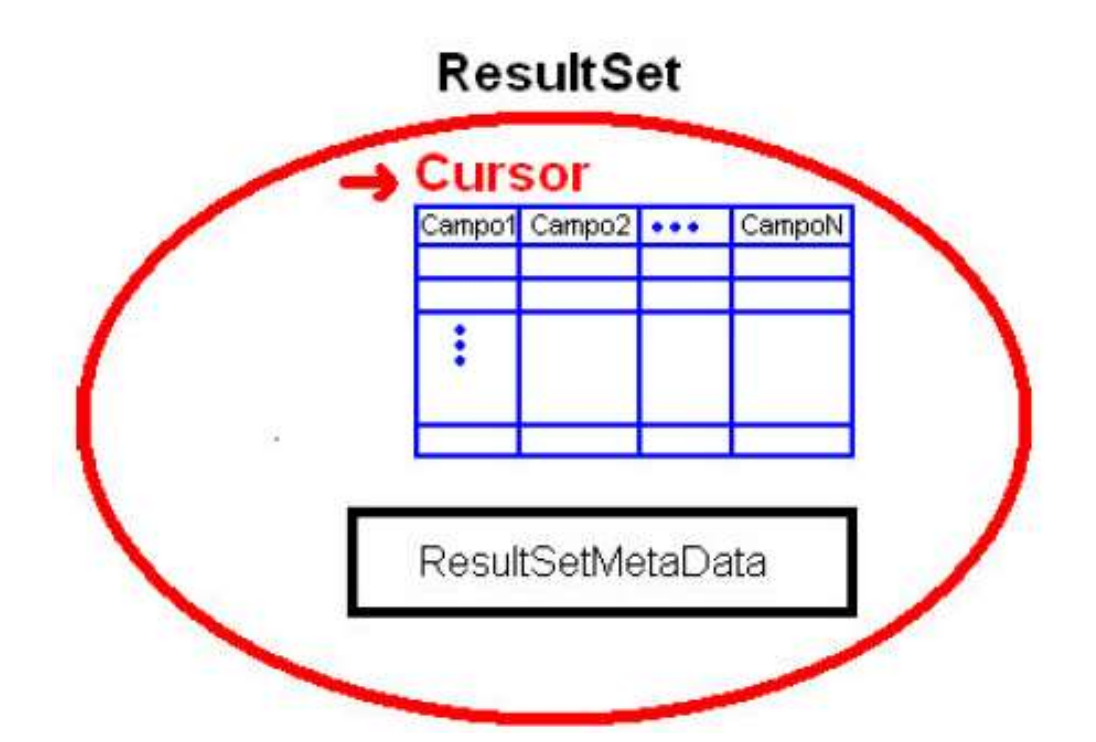

### Java - JDBC Processar os Comandos **a - JDBC<br>
CESSar OS Comandos**<br>
pdos para manipulação do cursor<br>
love para a próxima linha<br> **n** public boolean next() throws SQLException<br>
love para a linha anterior<br> **n** public boolean previous() throws SQLException **a – JDBC<br>
CESSAT OS Comandos**<br>
public boolean apróxima linha<br> **a** public boolean next() throws SQLException<br>
love para a linha anterior<br> **a** public boolean previous() throws SQLException<br>
erifica se a linha é a última<br> **a**

- Métodos para manipulação do cursor
	- **Move para a próxima linha** 
		-
	- **Move para a linha anterior** 
		-
	- Verifica se a linha é a última
		-
- **CESSAF OS COMANDOS**<br>
public para manipulação do cursor<br>
love para a próxima linha<br>
public boolean next() throws SQLException<br>
public boolean previous() throws SQLException<br>
erifica se a linha é a última<br>
public boolean is **□ Métodos para manipulação do cursor**<br>
■ Métodos para manipulação do cursor<br>
■ Move para a próxima linha<br>
■ public boolean next() throws SQLException<br>
■ Verifica se a linha é a última<br>
■ public boolean isLast() throws SQ Metodos para manipulação do cursor<br>
• Move para a próxima linha<br>
• public boolean next() throws SQLException<br>
• Move para a linha anterior<br>
• public boolean previous() throws SQLExceptic<br>
• Verifica se a linha é a última<br> ■ Move para a próxima linha<br>
■ public boolean next() throws SQLException<br>
■ Move para a linha anterior<br>
■ public boolean previous() throws SQLException<br>
■ Verifica se a linha é a última<br>
■ public boolean isLast() throws S
	-

## Java - JDBC Processar os Comandos **Java - JDBC<br>Processar os Comandos<br>a** A partir do ResulSetMetaData é possível obter o número, o<br>tipo e o nome das colunas da tabela:<br>a Recupera e púmero de colunas do ResultSet

- tipo e o nome das colunas da tabela: **Va - JDBC<br>
OCESSAT OS Comandos**<br>
A partir do ResulSetMetaData é possível obter o número, o<br>
ipo e o nome das colunas da tabela:<br>
Recupera o número de colunas do ResultSet<br> **=** public int getColumnCount() throws SQLExcepti **OCESSAT OS COMANDOS**<br>
A partir do ResulSetMetaData é possível obter o número, o<br>
ipo e o nome das colunas da tabela:<br>
Recupera o número de colunas do ResultSet<br>
<br>
Public int getColumnCount() throws SQLException<br>
Recupera N partir do ResulSetMetaData é possível obter o número, o<br>ipo e o nome das colunas da tabela:<br>Recupera o número de colunas do ResultSet<br>• public int getColumnCount() throws SQLException<br>Recupera o tipo de dado contido na c
- Recupera o número de colunas do ResultSet
	-
- Recupera o tipo de dado contido na coluna
	-
- Recupera o nome da Coluna
	-
- **□** Os tipos das colunas são representados por um objeto da classe Types.

## Java - JDBC Finalizar a conexão **va - JDBC<br>
Após o processamento a conexão<br>
Após o processamento a conexão com o banco de do<br>
public void close() throws SQLException<br>
The public void close() throws SQLException<br>
The public void close() throws SQLExceptio**

- Após o processamento a conexão com o banco de dados, que foi criada inicialmente deve ser fechada.
- **□ Para isto é utilizado o seguinte método:** 
	-

#### Java – JDBC

#### Consultas com Parâmetros

- O usual é que as consultas possuem parâmetros
- Neste caso deve ser utilizada a classe PreparedStatement
- No valor de cada parâmetro é colocado um caractere ?
- **Java JDBC<br>
Consultas com Parâmetros**<br> **a** O usual é que as consultas possuem parâmetros<br> **a** Neste caso deve ser utilizada a classe PreparedStatement<br> **a** No valor de cada parâmetro é colocado um caractere ?<br> **a** A atri métodos setXXX(indiceParametro,valor) **indice Com Parâmetros**<br>
Dusual é que as consultas possuem parâmetros<br>
Neste caso deve ser utilizada a classe PreparedStatement<br>
No valor de cada parâmetro é colocado um caractere ?<br>
A atribuição de valores aos parâmetros O usual é que as consultas possuem parâmetros<br>
Neste caso deve ser utilizada a classe PreparedStatement<br>
No valor de cada parâmetro é colocado um caractere ?<br>
A atribuição de valores aos parâmetros é feita através dos<br>
mé valor de cada parâmetro é colocado um cara<br>valor de cada parâmetro é colocado um cara<br>ribuição de valores aos parâmetros é feita at<br>pdos setXXX(indiceParametro,valor)<br>diceParametroequivale a posição do parâmetro da es<br>reit valor de cada parâmetro é colocado um caractere ?<br>ribuição de valores aos parâmetros é feita através dos<br>pdos setXXX(indiceParametro,valor)<br>diceParametroequivale a posição do parâmetro da esquerda para<br>ireita da consulta<br>s ribuição de valores aos parâmetros é feita<br>pdos setXXX(indiceParametro,valor)<br>diceParametroequivale a posição do parâmetro da<br>ireita da consulta<br>s métodos setXXX são chamados de acordo com<br>arâmetro por exemplo:<br>p void setD
	- direita da consulta
	- parâmetro por exemplo: void setXXX(indiceParametro, valor)<br>odos setXXX(indiceParametro, valor)<br>diceParametroequivale a posição do parâmetro da esq<br>reita da consulta<br>s métodos setXXX são chamados de acordo com o tipo<br>arâmetro por exemplo:<br>poid se
		-
		-
		-
		-

## Java – JDBC Consultas com Parâmetros IVA — JDBC<br>
String sqlCmd = "UPDATE EMPLOYEES SET SALARY = ? WHERE ID = ?"<br>
PreparedStatement pstmt = con.prepareStatement(sqlCmd);<br>
pstmt.setBigDecimal(1, 153833.00)

#### **Exemplos**

IVA - JDBC<br>
Prepared Statement pstmt = con.prepareStatement(sqlCmd);<br>
PreparedStatement pstmt = con.prepareStatement(sqlCmd);<br>
pstmt.setBigDecimal(1, 153833.00)<br>
pstmt.setHnt(2, 110592) pstmt.setBigDecimal(1, 153833.00) pstmt.setInt(2, 110592) pstmt.executeUpdate(); **INSUITES COM PATAMETTOS**<br>Exemplos<br>String sqlCmd = "UPDATE EMPLOYEES SET SALARY = ? WHERE ID =<br>PreparedStatement pstmt = con.prepareStatement(sqlCmd);<br>pstmt.setlht(2, 110592)<br>pstmt.secuteUpdate();<br>String sqlCmd = "select \* Exemplos<br>
String sqlCmd = "UPDATE EMPLOYEES SET SALARY = ? WHERE I<br>
PreparedStatement pstmt = con.prepareStatement(sqlCmd);<br>
pstmt.setBigDecimal(1, 153833.00)<br>
pstmt.setInt(2, 110592)<br>
pstmt.executeUpdate();<br>
String sqlCmd

pstmt.setInt(1, 110592) pstmt.executeQuery();